Gaceta Oficial Digital, jueves 2 de julio de 2009

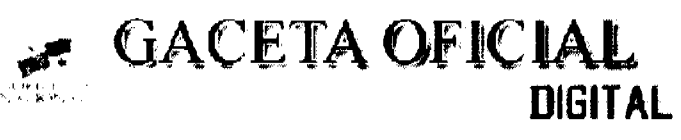

Año CV a<br>Alamanya ya wa

No 26315

Panamá, R. de Panamá jueves 2 de julio de 2009

.<br>Matamatan Perang Selatan Pada Sela

 $N^{\circ} 26315$ 

 $\overline{1}$ 

# **CONTENIDO**

and communication of the comp

MINISTERIO DE LA PRESIDENCIA Decreto  $N^{\circ}$  40 (De miércoles 1 de julio de 2009)

"POR EL CUAL SE NOMBRA AL MINISTRO DE GOBIERNO Y JUSTICIA".

Decreto Nº 41 (De miércoles 1 de julio de 2009)

"POR EL CUAL SE NOMBRA AL VICEMINISTRO DE GOBIERNO"

Decreto Nº 42 (De miércoles 1 de julio de 2009)

"POR EL CUAL SE NOMBRA AL VICEMINISTRO DE SEGURIDAD PÚBLICA".

.<br>Alam masuka masuka masuka kalendari katendari katendari katendari katendari katendari katendari katendari kate

Decreto Nº 66 (De miércoles 1 de julio de 2009)

"POR EL CUAL SE NOMBRA AL MINISTRO DE LA PRESIDENCIA".

Decreto Nº 67 (De miércoles 1 de julio de 2009)

"POR EL CUAL SE NOMBRA A LA VICEMINISTRA DE LA PRESIDENCIA".

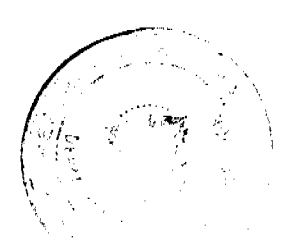

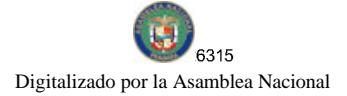

#### REPÚBLICA DE PANAMA

### DECRETO Nº 40

#### (de  $\neq$  de julio de 2009)

"Por el cual se nombra al Ministro de Gobierno y Justicia"

# EL PRESIDENTE DE LA REPÚBLICA.<br>en uso de sus facultades constitucionales y legales.

#### DECRETA:

ARTÍCULO ÚNICO: Nombrese a JOSÉ RADL MULINO, con oddula de klentidad personal  $\mathbb{N}^{24}\!\!\!\!\!\!+\!132\!\!\!\!\!-\!245,$ Segaro social  $\mathbb{N}^{9}153\!\!\!\!\!-\!5681,$ en el cargo de Ministro de Gobierno y Justicia.

PARÁGRARO: Para los efectos fiscales, este Decreto regirá a partir de la toma de possaión.

COMUNIQUESE Y CÚMPLASE,

Dado en la ciudad de Fanama, a los Étimento del mes de julio de dos mil

7 -6 RICARDO MARTANDELLE<br>Presidente de la República

REPUBLICA DE PANAMA

DECRETO Nº 41

(de  $/$  de julio de 2009)

"Por el cual se nombra al Viceministro de Gobierno"

# $\begin{minipage}{.4\linewidth} \begin{tabular}{l} \hline c. PRESIDENTE DE LA REPUBLICA, \end{tabular} \end{minipage} \begin{minipage}{.4\linewidth} \begin{tabular}{l} \hline c. PRESUDENTE DE LA REPUBLICA, \end{tabular} \end{minipage}$

#### DECRETA:

ARTÍCULO ÚNICO:  $$\tt Kombrese a$  JOROE RICARDO PÁBREGA SO<br/>64, con cédula de identidad personal N°0-364-348, Seguro social N°037-2992, en el cargo de Viceministro de Gobierno.

PARAORAFO: Para los efectos fiscales, este Decreto regirá $\alpha$ partir de la toma de posesión.

COMUNIQUESE Y COMPLASE,

Dado en la ciudad de Panama, a los *finales* del mes de julio de dos mil

 $\overline{\nu}$ شي RICARDO MARTIMENTA<br>Presidente de la República

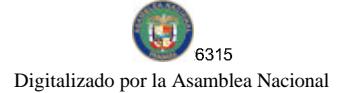

#### REPÚBLICA DE PANAMÁ

#### DECRETO  $\mathbb{N}^*$   $\mathscr{L}$

(de / de julio de 2009)

"Por el cual se nombra al Viceministro de Seguridad Pública"

 $\begin{tabular}{ll} \bf \color{red}{E} L \textcolor{red}{P} RESIDEN1E \textcolor{red}{DE} \textcolor{red}{LE} \textcolor{red}{L} \textcolor{red}{A} \textcolor{red}{REPUBUCA}, \end{tabular}$ en uso de sus facultades constitucionales y legales,

#### **DECRETA:**

ARTÍCULO OMCO: Nómbrese a AUEJANDRO GARÚZ RECUERO, con eleitila de identidad personal Nº8-220-2510, Seguro social Nº198-0275, en el cargo de Viceministro de Seguridad Pública.

PARAORAFO: Para los efectos fiscales, este Decreto regira a partir de la toma de posesión.

COMUNIQUESE Y CÚMPLASE,

Dado en la ciudad de Panamá, a los *frecueto* del mes de julio de dos mil

 $\not\!\! J^{/\!\!/ C}$ RICARDO MARTINEEL

Presidente de la República

REPÚBLICA DE PANAMÁ DECRETO N' 66

#### (de / de julio de 2009)

"Por el cual se nombra al Ministro de la Presidencia"

EL PRESIDENTE DE LA REPÚBLICA. en uso de sus facultades constitucionales y legales,

### **DECRETA:**

ARTÍCULO ÚNICO:  $\,$ Némbrese | A | DEMETRIO | PAPADIMITRIU | BAGATELAS, con oèdula de identidad personal N°8-413-648, Seguro social N°8-413-648, en el cargo de Ministro de le Presidencia.

 $\texttt{PARAGRAPO}:$ Para los sfectos físcales, este Decreto regirá a partir de la torra de posesión.

COMUNIQUESE Y CUMPLASE,

Dado en la ciudad de Panama, a los  $\frac{duudv}{du}$  del mez de julio de dos mil nueve (2009)

RICARDO MARTINELI

Presidente de la República.

# REPÚBLICA DE PANAMA

## DECRETON 61

### (de  $\sim$  de julio de 2009)

"Por el cual se nombra a la Viceninistra de la Presidencia"

# $\label{eq:ex1} \begin{array}{ll} \texttt{EL PRESIDENTE DE LA REPOBUCA},\\ \texttt{en uso de sus facultades constitucionales y legales}, \end{array}$

DECRETA:

ARTÍCULO DNICO:  $\,$ Nómbrese $\,$ a MANA FÁBRECA, con cédula de identidad personal N°8-280-630, Seguro social N°967-5922, en el cargo de Vicemmetra de la Fresidencia.

PARÁGRAFO: Para los efectos fiscales, esto Decreto regirá a partir de la toma de posesión.

COMUNIQUESE Y CÚMPLASE,

Dado en la ciudad de Panamá, a los *primeir* del mes de julio de dos mil.<br>nueve (2009).

RARDO MARBITELLI<br>Presidente de la República